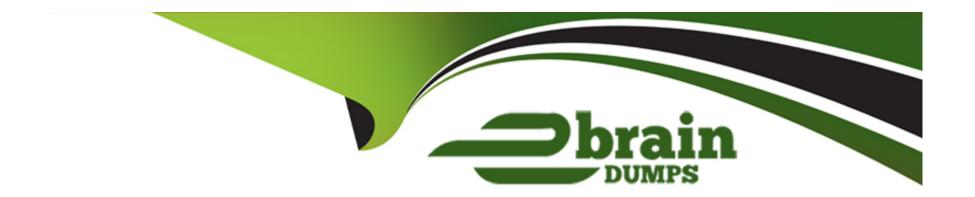

# Free Questions for PAS-C01 by ebraindumps

Shared by Shepard on 27-10-2022

For More Free Questions and Preparation Resources

**Check the Links on Last Page** 

# **Question 1**

#### **Question Type:** MultipleChoice

A financial services company is implementing SAP core banking on AWS. The company must not allow any system information to traverse the public internet. The company needs to implement secure monitoring of its SAP ERP Central Component (SAP ECO system to check for performance issues and faults in its application. The solution must maximize security and must be supported by SAP and AWS.

How should be company integrate AWS metrics with its SAP system to meet these requirements?

### **Options:**

- A- Set up SAP Solution Manager to call Amazon CoudWatch and Amazon EC2 endpoints with REST-based calls to populate SAPOSCOL details Use SAP transaction ST06N to monitor CPU and memory utilization on each EC2 instance
- **B-** Install the AWS Data Provider for SAP on the Amazon EC2 instances that host SAP Allow access to the Amazon CloudWatch and EC2 endpoints through a NAT gateway Create an IAM policy that allows the ec2 Describeinstances action the cloudwatch.GetMetricStatistics action and the ec2 DescribeVolumes action for all EC2 resources.
- C- Install the AWS Data Provider for SAP on the Amazon EC2 instances that host SAP Create VPC endpoints for Amazon CloudWatch and Amazon EC2 Allow access through these endpoints Create an IAM policy that allows the ec2 Describe instances action the cloudwatch GetMemcStatistics action and the ec2 DescribeVolumes action for all EC2 resources.
- D- install the AWS data Provider for SAP on the Amazon EC2 instances that host SAP Create VPC endpoints for Amazon CloudWatch and Amazon EC2 Allow access through these endpoints Create an IAM policy that allows all actions for all EC2 resources.

Α

# **Question 2**

#### **Question Type:** MultipleChoice

A company is running SAP on anyDB at a remote location that has slow and inconsistent internet connectivity. The company wants to migrate its system to AWS and wants to convert its database to SAP HANA during this process Because of the inconsistent internet connection the company has not established connectivity between the remote location and the company's VPC in the AWS Cloud.

How should the company perform this migration?

### **Options:**

- A- Migrate by using SAP HANA system replication over the internet connection Specify a public IP address on the target system
- B- Migrate by using SAP Software Update Manager (SUM) Database Migration Option (DMO) with System Move Use an AWS Snowball Edge Storage Optimized device to transfer me SAP export files to AWS
- C- Migrate by using SAP HANA system replication with initialization through backup and restore Use an AWS Snowball Edge Storage Optimized device to transfer the SAP export files to AWS

D- Migrate by using SAP Software Update Manager (SUM) Database Migration Option (DMO) with System Move Use Amazon Elastic File System (Amazon EPS) to transfer the SAP export files to AWS

#### **Answer:**

Α

# **Question 3**

**Question Type:** MultipleChoice

A company runs its SAP ERP 6 0 EHP 8 system on SAP HANAon AWS The system is deployed on an r4 l6xlarge Amazon EC2 instance with default tenancy. The company needs to migrate the SAP HANA database to an x2gd/.6xiarge High Memory instance After an operations engineer changes the instance type and starts the instance the AWS Management Console shows a failed instance status check

What is the cause of this problem?

### **Options:**

A- The operations engineer missed the network configuration step during the post-migration activities

- B- The operations engineer missed the Amazon CloudWatch configuration step during the post-migration activities.
- C- The operations engineer did not install Elastic Network Adapter (ENA) drivers before changing the instance type
- D- The operations engineer did not create a new AMI from the original instance and did not launch a new instance with dedicated tenancy from the AMI

D

# **Question 4**

#### **Question Type:** MultipleChoice

A company wants to migrate its SAP S/4HANA software from on premises to AWS in a few weeks An SAP solutions architect plans to use AWS Launch Wizard for SAP to automate me SAP deployment on AWS

Which combination of steps must the SAP solutions architect take to use Launch Wizard to meet these requirements? (Select TWO.)

### **Options:**

A- Download the SAP software files from the SAP Support Portal Upload the SAP software files to Amazon S3 Provide the S3 bucket path as an input to Launch Wizard

- B- Provide the SAP S-user ID and password as inputs to Launch Wizard to download the software automatically.
- C- Format the S3 Tile path syntax according to the Launch Wizard deployment recommendation
- D- Use an AWS CloudFormation template for the automated deployment of the SAP landscape
- E- Provision Amazon EC2 instances Tag the instances to install SAP S'4HANA on them

A, D

# **Question 5**

### **Question Type:** MultipleChoice

A company wants to migrate its SAP landscape from on premises to AWS

What are the MINIMUM requirements that the company must meet to ensure full support of SAP on AWS? (Select THREE.)

### **Options:**

A- Enable detailed monitoring for Amazon CloudWatch on each instance in the landscape

- B- Deploy the infrastructure by using SAP Cloud Appliance Library
- C- Install configure and run the AWS Data Provider for SAP on each instance m the landscape
- D- Protect all production instances by using Amazon EC2 automatic recovery
- E- Deploy the infrastructure for the SAP landscape by using AWS Launch Wizard for SAP
- F- Deploy the SAP landscape on an AWS account that has either an AWS Business Support plan or an AWS Enterprise Support plan

B, C, F

# **Question 6**

### **Question Type:** MultipleChoice

A company uses an SAP application that runs batch jobs that ate performance sensitive. The batch jobs can be restarted safely The SAP application has sot application servers. The SAP application functions reliability as long as the SAP application availability remains greater than 60%. The company wants to migrate the SAP application to AWS. The company is using a duster with two Availability Zones

How should the company distribute the SAP application servers to maintain system reliability?

### **Options:**

- A- Distribute the SAP application servers equally across three partition placement groups
- B- Distribute the SAP application servers equally across three Availability Zones
- C- Distribute the SAP application servers equally across two Availability Zones
- D- Create an Amazon EC2 Auto Scaling group across two Availability Zones Set a minimum capacity value of 4.

В

# **Question 7**

#### **Question Type:** MultipleChoice

An SAP specialist is budding an SAP environment The SAP environment contains Amazon EC2 instances that fun in a private subnet in a VPC. The VPC includes a NAT gateway.

The SAP specialist is selling up IBM Db2 high availability disaster recovery for the SAP duster. After configuration of overlay IP address routing traffic is not routing to the database EC2 instances.

What should the SAP specialist do to resolve this issue?

### **Options:**

- A- Open a security group tor SAP ports o allow traffic on port 443
- B- Create route table entries to allow traffic from the database EC2 instances to the NAT gateway
- C- Turn off the source destination check for the database EC2 instances
- D- Create an IAM role that has permission to access network traffic Associate the role with the database EC2 instances

#### **Answer:**

В

## **Question 8**

### **Question Type:** MultipleChoice

A company has deployed its SAP applications into multiple Availability Zones in the same AWS Region To accommodate storage of media files database table export and import and files dropped by third-party tools the company has mounted Amazon Elastic File System (Amazon EFS) file systems between the SAP instances The company needs to retrieve the files quickly for installations updates and system refreshes

Over time the EFS file systems have grown exponentially to multiple terabytes An SAP solutions architect must optimize storage cost for the tiles that are stored in Amazon EFS.

Which solution will meet this requirement with the LEAST administrative overhead?

### **Options:**

- A- Scan the files manually to identify unnecessary files Delete the unnecessary files
- B- Move the files to Amazon S3 Glacier Deep Archive
- C- Apply a lifecycle policy on the files in Amazon EFS to move the files to EFS Standard-Infrequent Access (Standard-IA)
- D- Move the files to Amazon S3 Glacier Apply an S3 Glacier vault lock policy to the files

#### **Answer:**

С

# **Question 9**

#### **Question Type:** MultipleChoice

A company wants to migrate its on-premises servers to AWS. These servers include SAP ERP Central Component (SAP ECC) on Oracle Database. The company is running SAP ECC application servers and Oracle Database servers on AIX. The company must migrate the SAP workloads to AWS with minimal changes.

Which solution will meet these requirements?

#### **Options:**

- A- Perform a heterogeneous migration for SAP on AWS Specify the SAP ECC application servers to run on SUSE Linux Enterprise Server Specify Oracle Database to run on Oracle Enterprise Linux on a Dedicated Host
- B- Perform a homogeneous migration for SAP on AWS Specify the SAP ECC application servers and Oracle Database to run on AIX
- C- Perform a heterogeneous migration for SAP on AWS Specify the SAP ECC application servers and Oracle Database to run on Oracle Enterprise Linux.
- D- Perform a heterogeneous migration for SAP on AWS Specify the SAP ECC application servers and Oracle Database to run on Windows.

#### **Answer:**

Α

# **Question 10**

**Question Type:** MultipleChoice

A company is migrating its SAP workloads to AWS The company's IT team installs a highly available SAP S.4HANA system that uses the SAP HANA system replication cluster package on SUSE Linux Enterprise Server The IT team deploys the system by using cluster nodes m different Availability Zones within the same AWS Region.

After the initial launch of the SAP application the application is accessible However after failover the IT team cannot access the application even though the system is up and running on the secondary node After investigation an SAP solutions architect discovers that the virtual IP address has not been used correctly

Which combination of steps should the SAP solutions architect take to resolve this problem? (Select TWO.)

#### **Options:**

- A- Use an overlay IP address as a secondary IP address with the primary node of the cluster
- B- Choose an overlay IP address within the VPC CiDR block that corresponds with the secondary node of the cluster
- C- Use an overlay IP address as a virtual IP address
- D- Choose an overlay IP address within the VPC CIDR block that corresponds with the primary node of the cluster
- E- Choose an overlay IP address outside the VPC CiDR block that hosts the application and the database

#### **Answer:**

A, D

# To Get Premium Files for PAS-C01 Visit

https://www.p2pexams.com/products/pas-c01

# **For More Free Questions Visit**

https://www.p2pexams.com/amazon/pdf/pas-c01

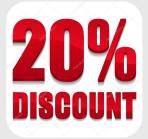